## AMath 483/583 — Lecture 2

#### Outline:

- Binary storage, floating point numbers
- Version control main ideas
- Client-server version control, e.g., CVS, Subversion
- Distributed version control, e.g., git, Mercurial

#### Reading:

- class notes: Storing information in binary
- class notes: version control section
- class notes: git section
- Bitbucket 101

R.J. LeVeque, University of Washington AMath 483/583, Lecture 2

### Homework #1

### Homework #1 is in the notes.

### Tasks:

- Make sure you have a computer that you can use with
	- Unix (e.g. Linux or Mac OSX),
	- Python 2.5 or higher, matplotlib
	- gfortran
	- git
- Use git to clone the class repository and set up your own repository on bitbucket.
- Copy some files from one to the other, run codes and store output.
- Commit these files and push them to your repository for us to see.

R.J. LeVeque, University of Washington AMath 483/583, Lecture 2

## Class Virtual Machine

Available online from class webpage

This file is large! About 765 MB compressed.

After unzipping, about 2.2 GB.

Also available from TAs on thumb drive during office hours,

Or during class on Wednesday or Friday.

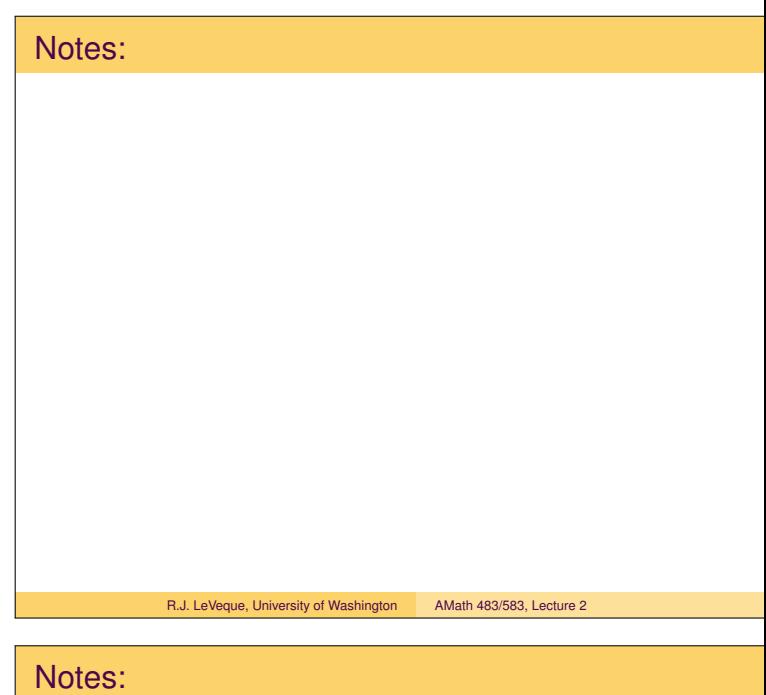

R.J. LeVeque, University of Washington AMath 483/583, Lecture 2

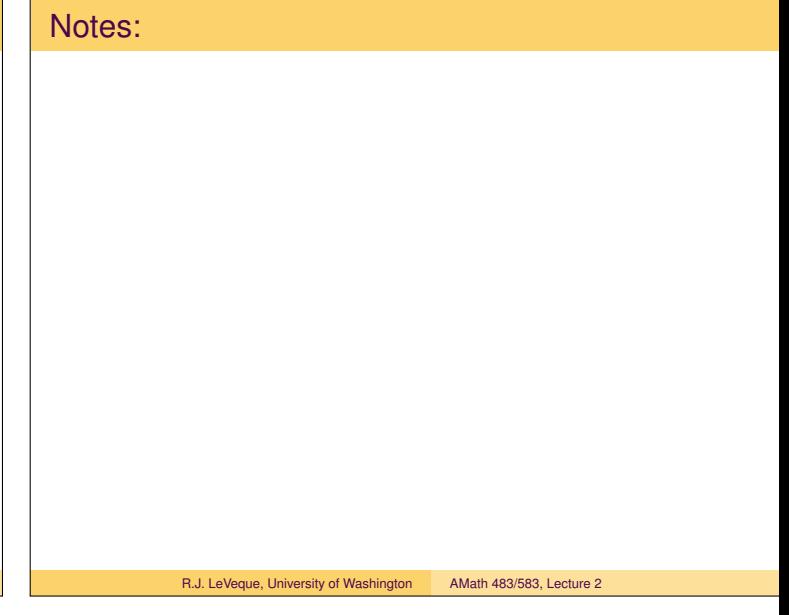

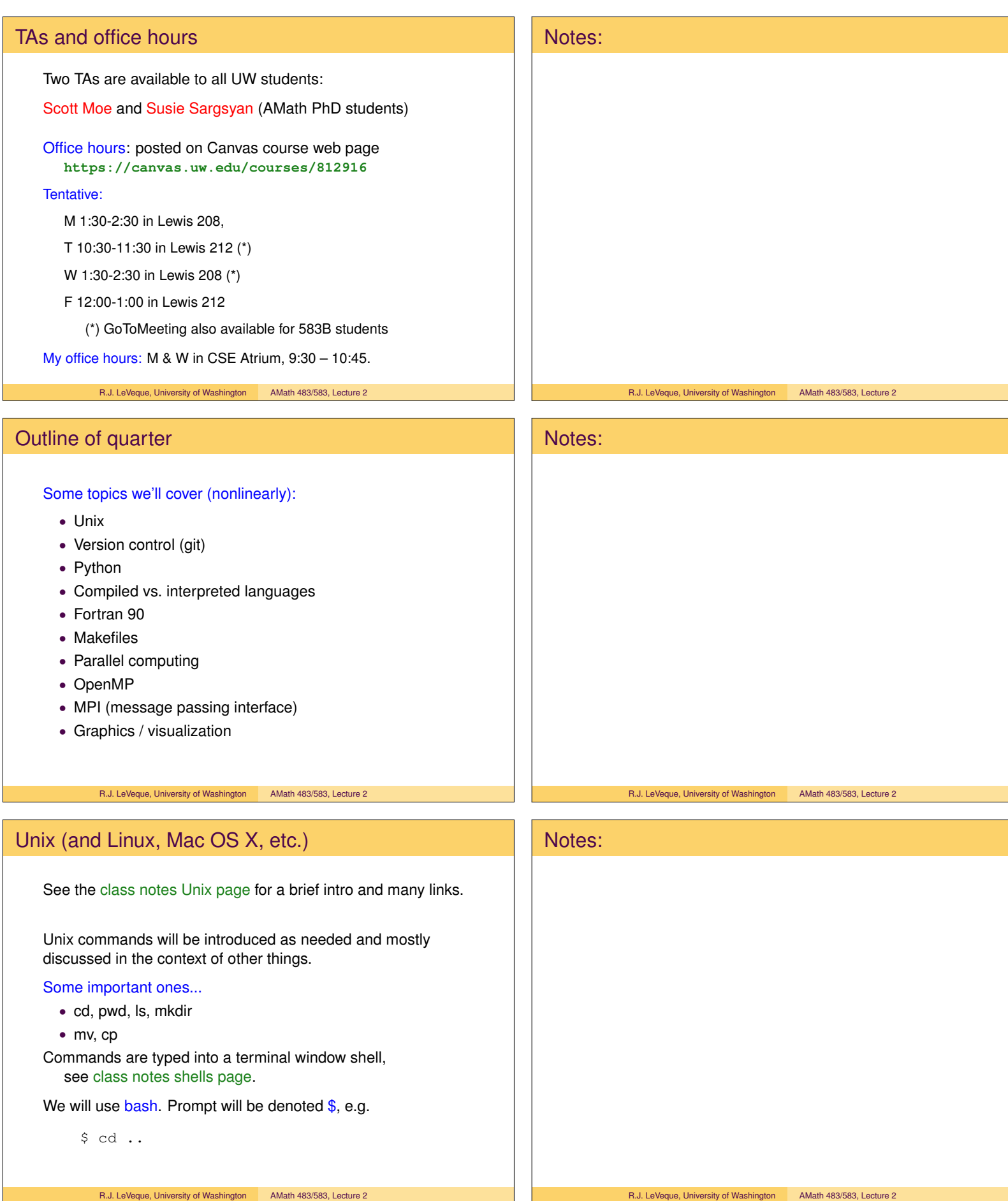

## Other references and sources

- Links in notes and bibliography
- Wikipedia often has good intros and summaries.
- Software Carpentry, particularly these videos
- Other courses at universities or supercomputer centers. See the bibliography.
- Textbooks. See the bibliography.

R.J. LeVeque, University of Washington AMath 483/583, Lecture 2

## Steady state heat conduction

Discretize on an  $N \times N$  grid with  $N^2$  unknowns:

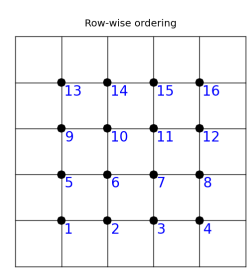

Assume temperature is fixed (and known) at each point on boundary.

At interior points, the steady state value is (approximately) the average of the 4 neighboring values.

R.J. LeVeque, University of Washington AMath 483/583, Lecture 2

## Storing a big matrix

Recall: Approximating the heat equation on a  $100 \times 100$  grid gives a linear system with 10,000 equations,  $Au = b$  where the matrix *A* is  $10,000 \times 10,000$ .

Question: How much disk space is required to store a  $10,000 \times 10,000$  matrix of real numbers?

It depends on how many bytes are used for each real number. 1 byte = 8 bits, bit = "binary digit"

Assuming 8 bytes (64 bits) per value:

A  $10,000 \times 10,000$  matrix has  $10^8$  elements,

so this requires  $8 \times 10^8$  bytes =  $800$  MB.

And less than 50, 000 values are nonzero, so 99.95% are 0.

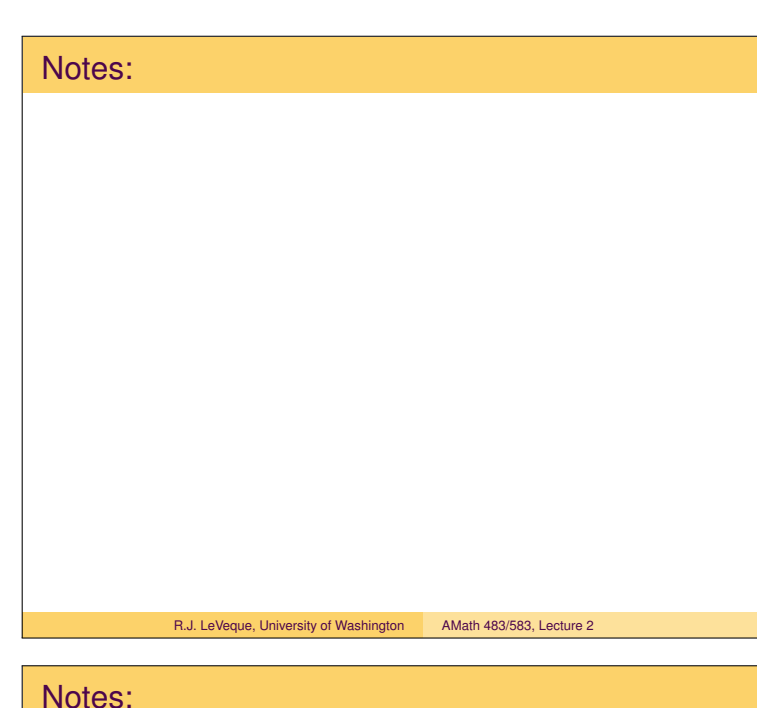

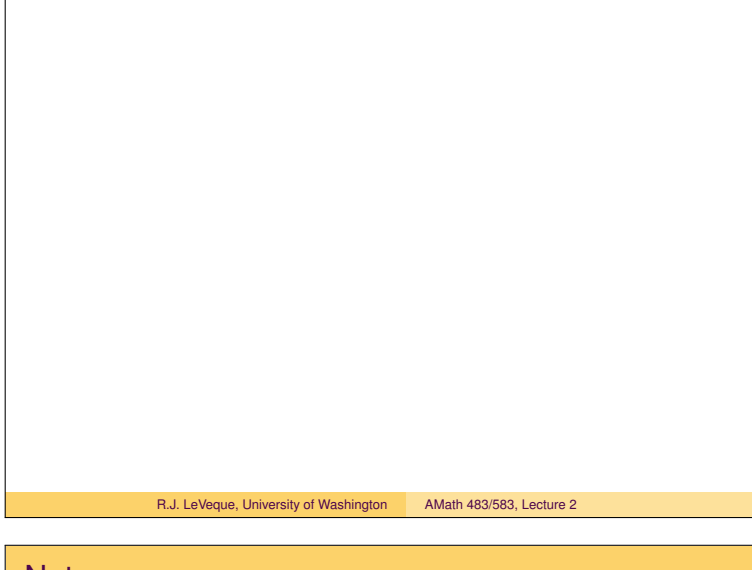

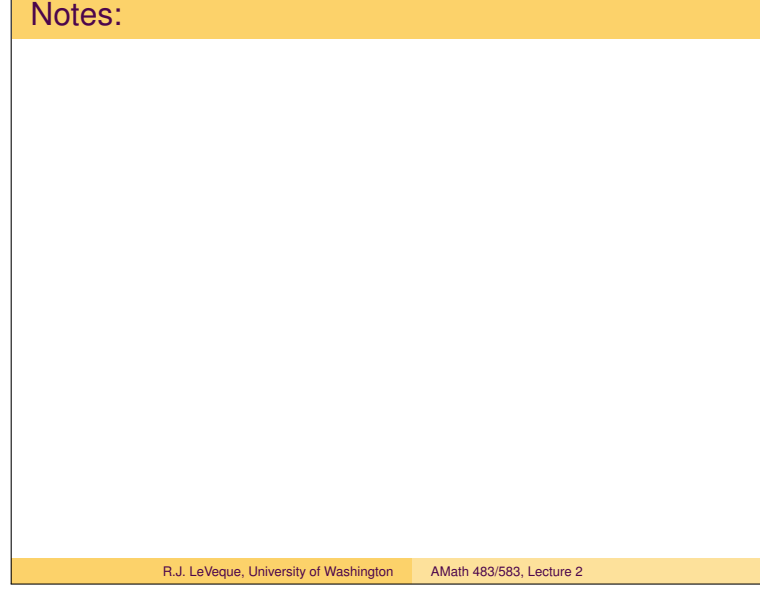

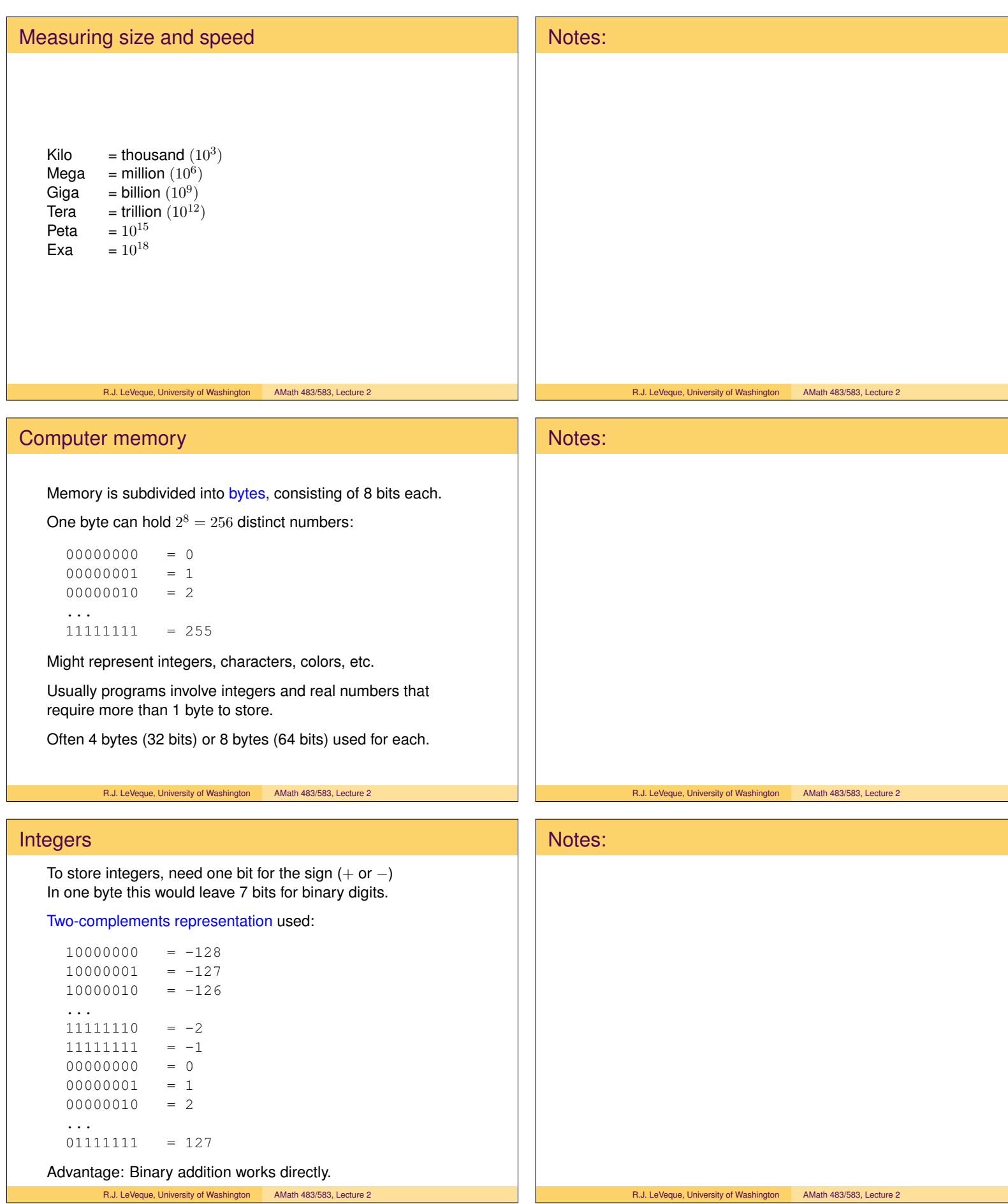

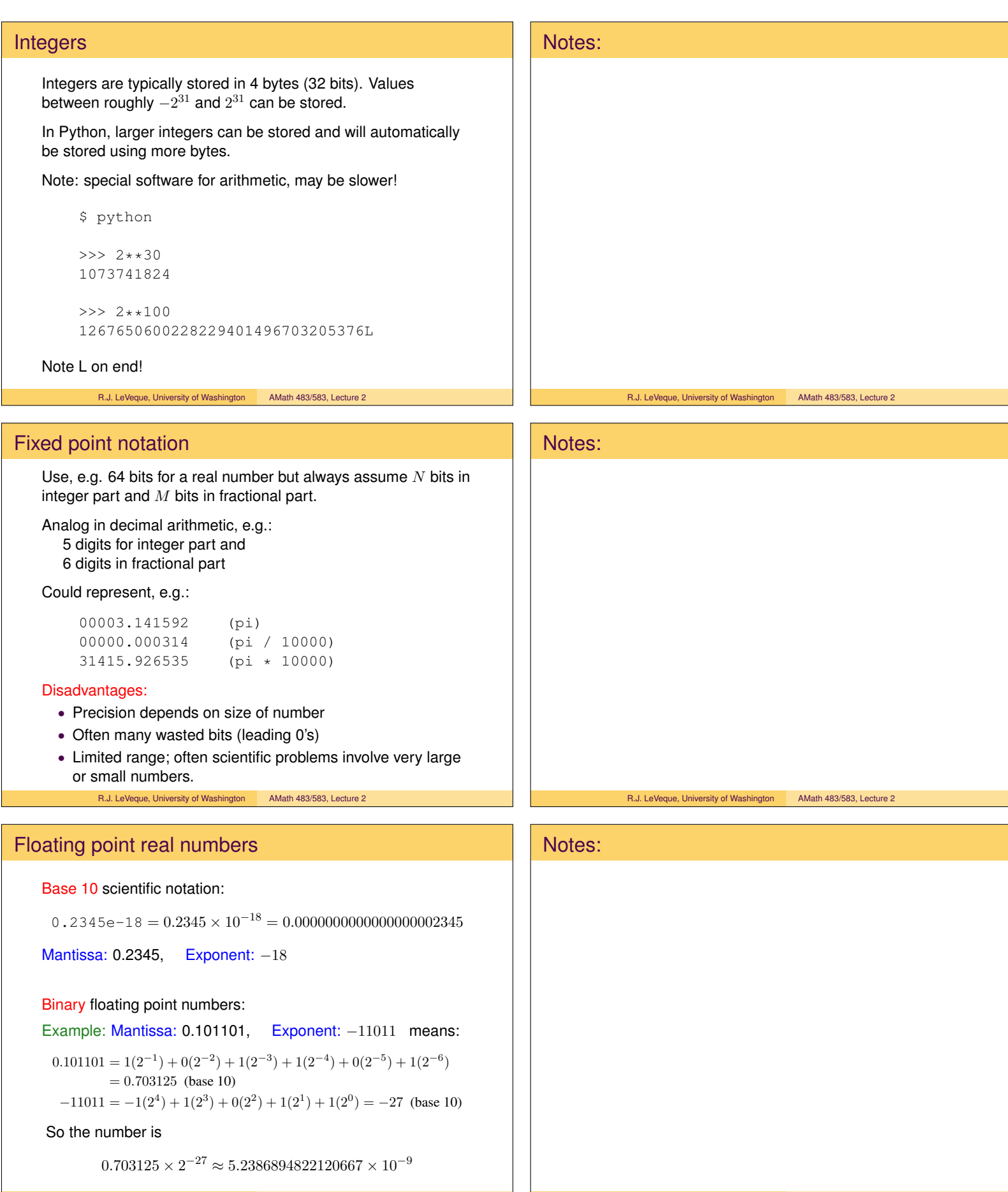

R.J. LeVeque, University of Washington AMath 483/583, Lecture 2 R.J. LeVeque, University of Washington AMath 483/583, Lecture 2

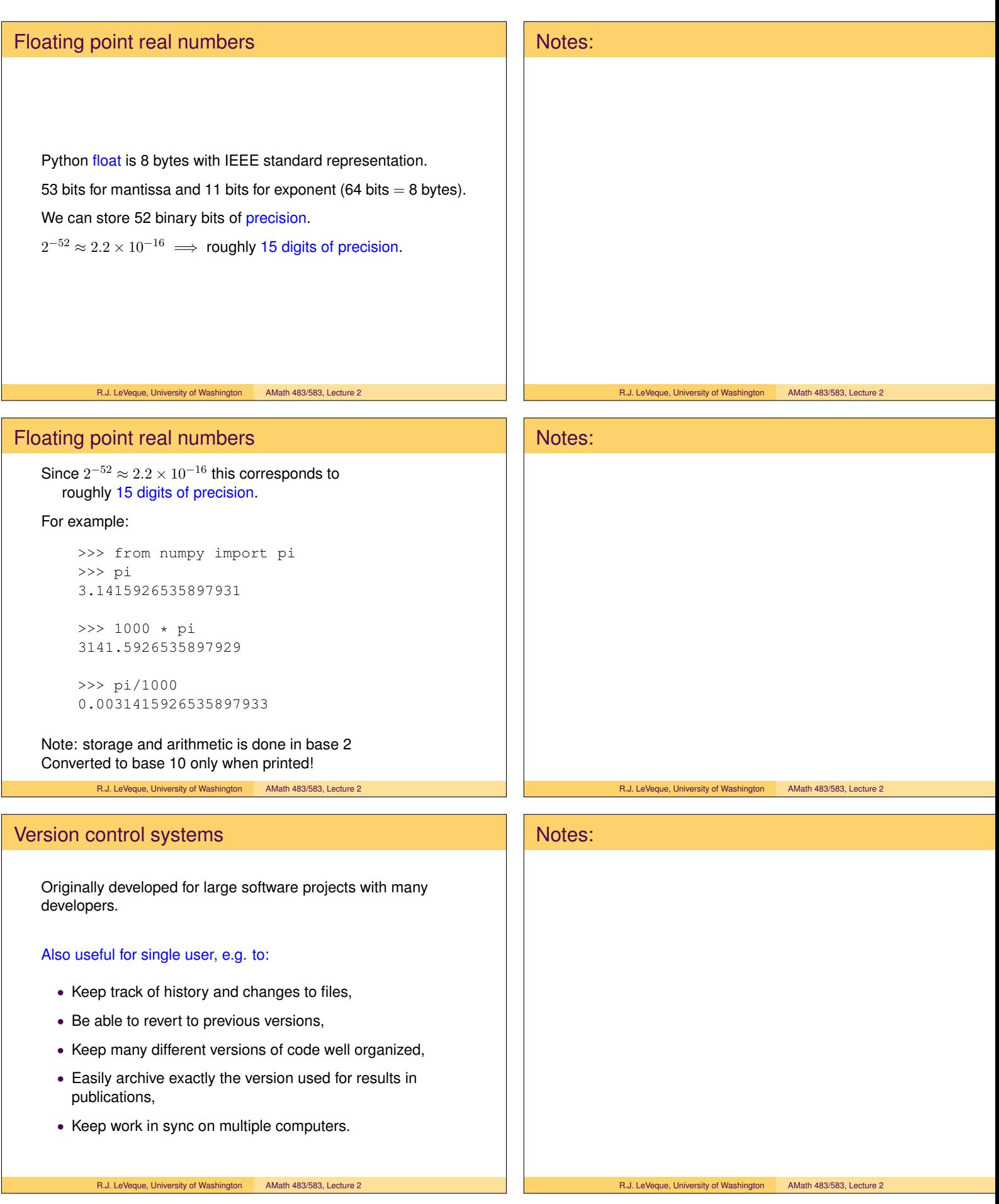

# Server-client model: Original style, still widely used (e.g. CVS, Subversion) One central repository on server. Developers' workflow (simplified!): • Check out a working copy, • Make changes, test and debug, • Check in (commit) changes to repository (with comments). This creates new version number. • Run an update on working copy to bring in others' changes. The system keeps track of diffs from one version to the next (and info on who made the changes, when, etc.) A changeset is a collection of diffs from one commit. R.J. LeVeque, University of Washington AMath 483/583, Lecture 2 Notes: R.J. LeVeque, University of Washington AMath 483/583, Lecture 2 Server-client model: Only the server has the full history. The working copy has: • Latest version from repository (from last checkout, commit, or update) • Your local changes that are not yet committed. Note: • You can retrieve older versions from the server. • Can only *commit* or *update* when connected to server. • When you *commit*, it will be seen by anyone else who does an *update* from the repository. Often there are trunk and branches subdirectories. R.J. LeVeque, University of Washington AMath 483/583, Lecture 2 Notes: R.J. LeVeque, University of Washington AMath 483/583, Lecture 2 Distributed version control Git uses a distributed model: When you clone a repository you get all the history too, All stored in .git subdirectory of top directory. Usually don't want to mess with this! Ex: (backslash is continuation character in shell) \$ git clone \ https://bitbucket.org/rjleveque/uwhpsc \ mydirname will make a complete copy of the class repository and call it mydirname. If mydirname is omitted, it will be called uwhpsc. This directory has a subdirectory .git with complete history. Notes:

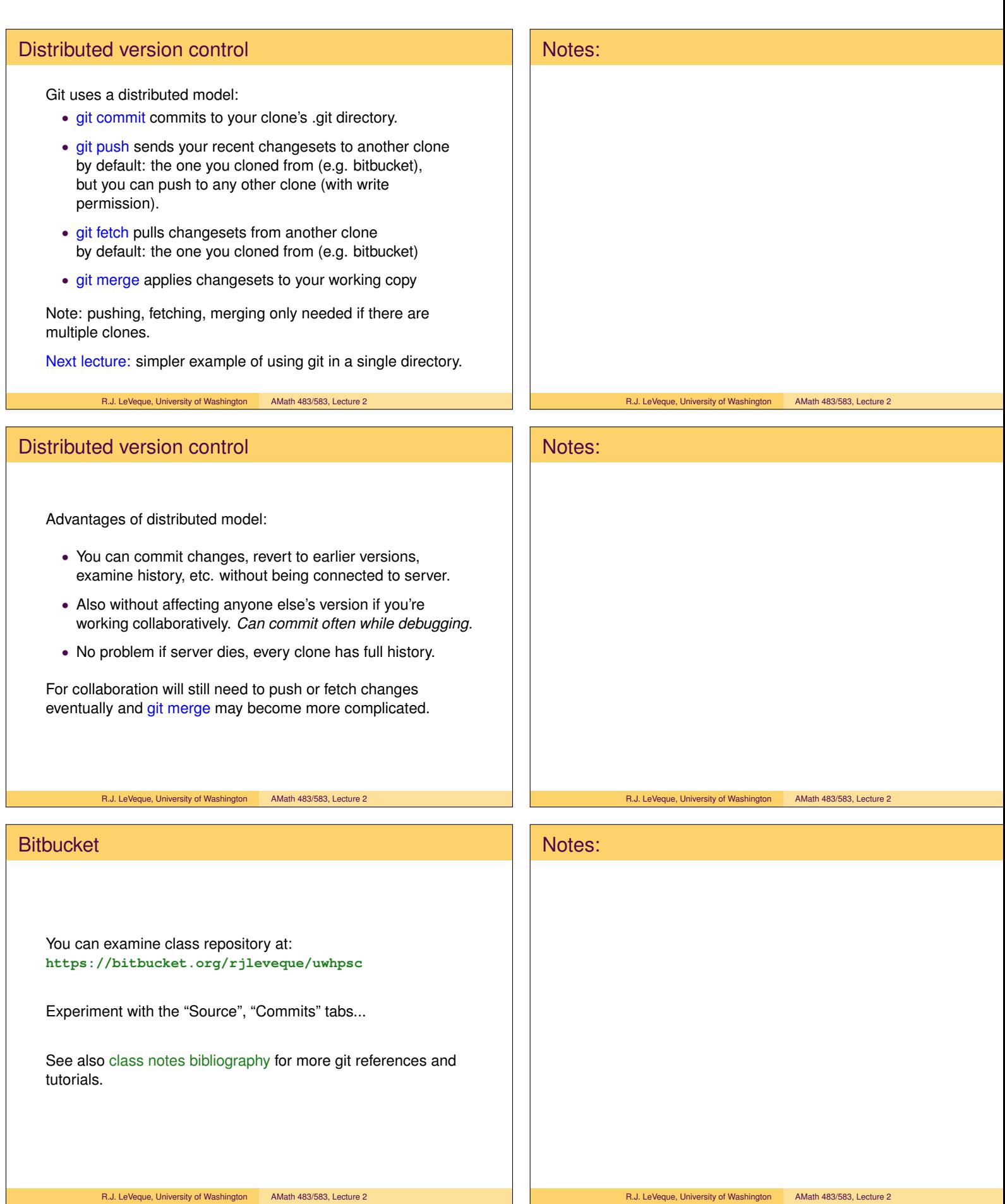

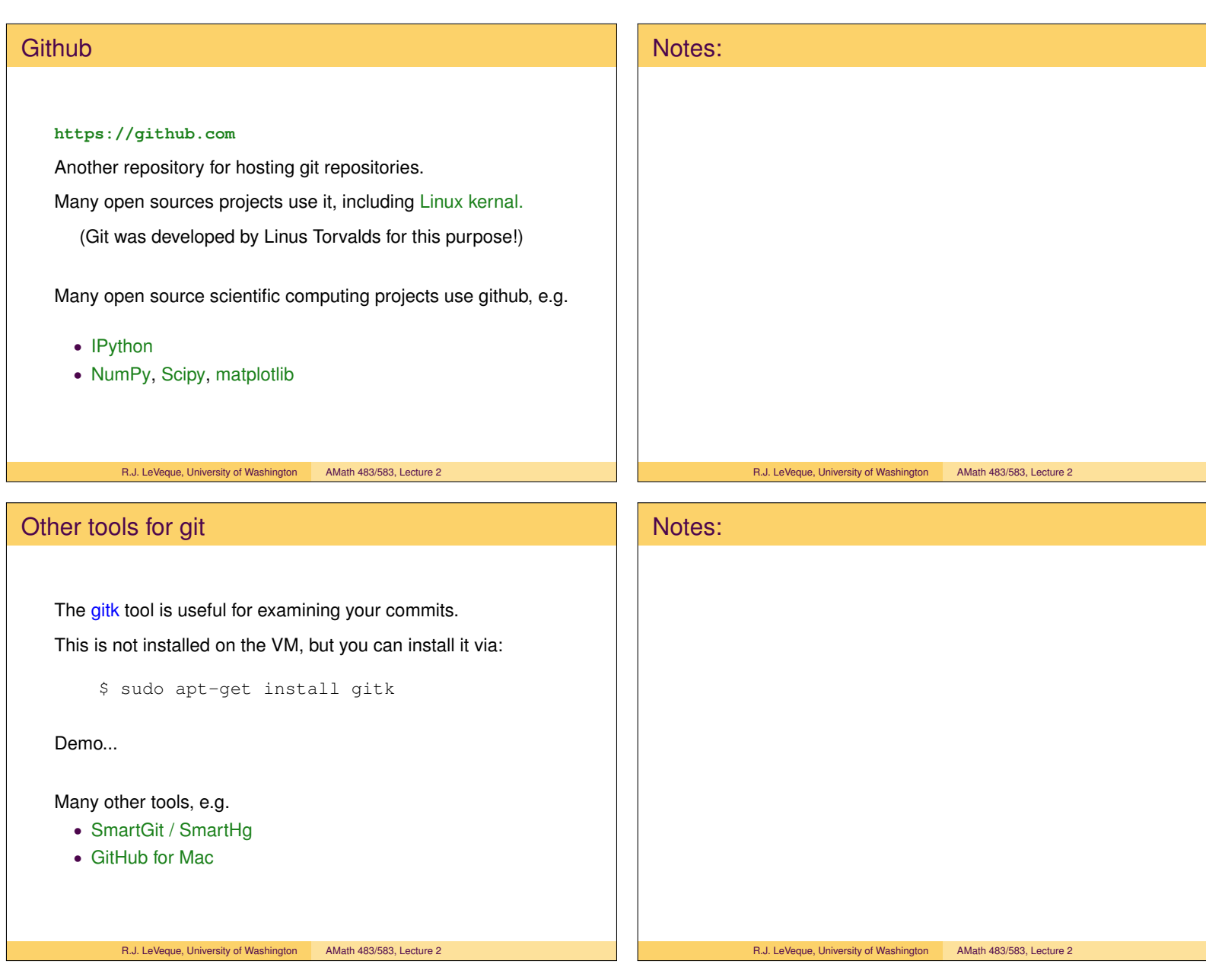